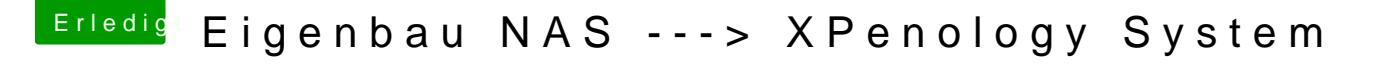

Beitrag von Apfelfuzzi vom 6. Dezember 2018, 15:08

[Zitat von az](https://www.hackintosh-forum.de/forum/thread/36337-eigenbau-nas-xpenology-system/?postID=469499#post469499)zkikr

**Hallorazycreator** 

der Tipp mit OSFMount hätte mir fürs erste mal gereicht

Du kannst die EFI auch wunderbar mit dem CloverConfigurator mounten